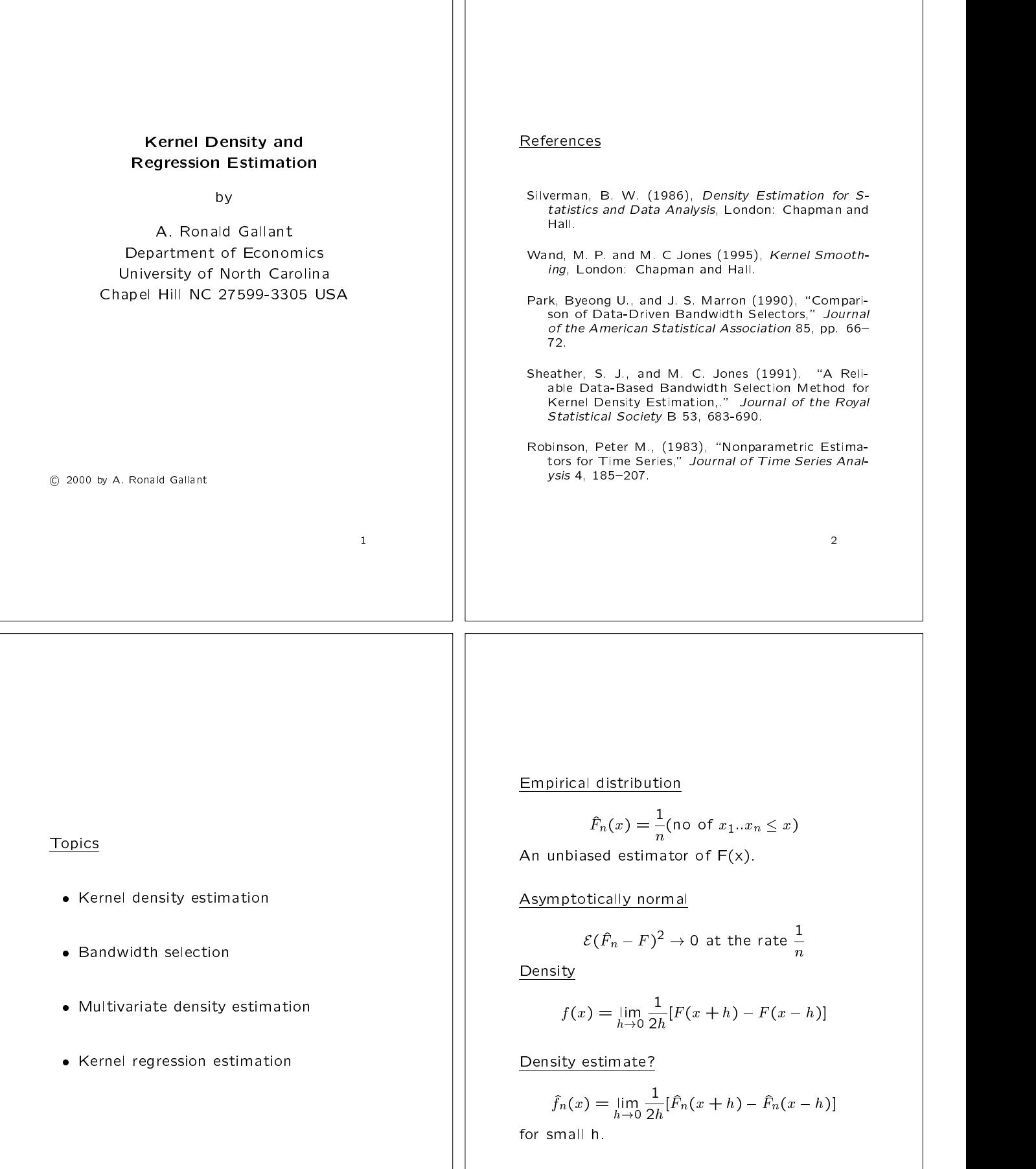

 $3.33$   $3.33$   $3.33$   $3.33$   $3.33$   $3.33$   $3.33$   $3.33$   $3.33$   $3.33$   $3.33$   $3.33$   $3.33$   $3.33$   $3.33$   $3.33$   $3.33$   $3.33$   $3.33$   $3.33$   $3.33$   $3.33$   $3.33$   $3.33$   $3.33$   $3.33$   $3.33$   $3.33$   $3.33$   $3.33$   $3.33$   $3.3$ 

Density estimate?

$$
\begin{array}{rcl}\nf_n(x) & = & \frac{1}{2h} [\hat{F}_n(x+h) - \hat{F}_n(x-h)] \\
& = & \frac{1}{2nh} [\#x_1, \dots, x_n \text{ in } (x-h, x+h)] \\
& = & \frac{1}{n} \sum_{t=1}^n \frac{1}{h} K\left(\frac{x-x_t}{h}\right) \\
& = & \frac{1}{n} \sum_{t=1}^n \frac{1}{h} K\left(\frac{x-x_t}{h}\right) \\
& & \text{1.77} \quad \text{4.35} \quad \text{3.30} \\
& & \frac{1.75}{1.77} \quad \text{4.37} \quad \text{3.88}\n\end{array}
$$

where

$$
K(u) = \begin{cases} 1/2 & \text{if } |u| < 1 \\ 0 & \text{otherwise} \end{cases}
$$
  
= uniform density on (-1, 1)

Table 2.2 Eruption lengths (in minutes) of 107 eruptions of Old Faithful geyser.

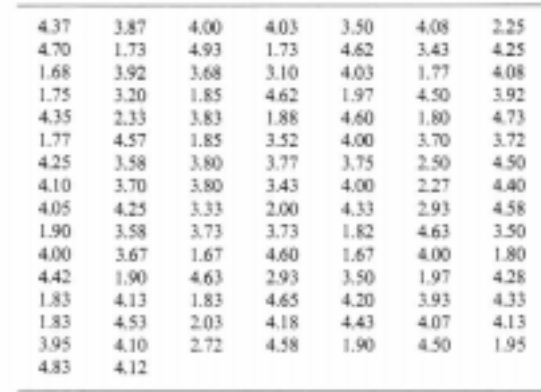

 $\sim$  6  $\sim$  6  $\sim$ 

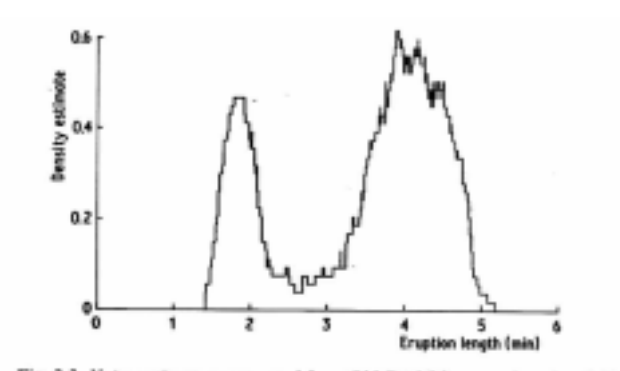

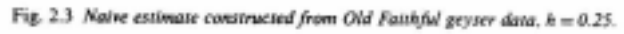

## Round the corners

The roughness can be removed by using a smooth density such as the normal

$$
K(x) = (2\pi)^{-1/2} \exp[(1/2)x^2]
$$

in the estimator

<sup>7</sup> <sup>1</sup> <sup>1</sup> <sup>1</sup>

$$
\hat{f}_n(x) = \frac{1}{n} \sum_{t=1}^n \frac{1}{h} K\left(\frac{x - x_t}{h}\right)
$$

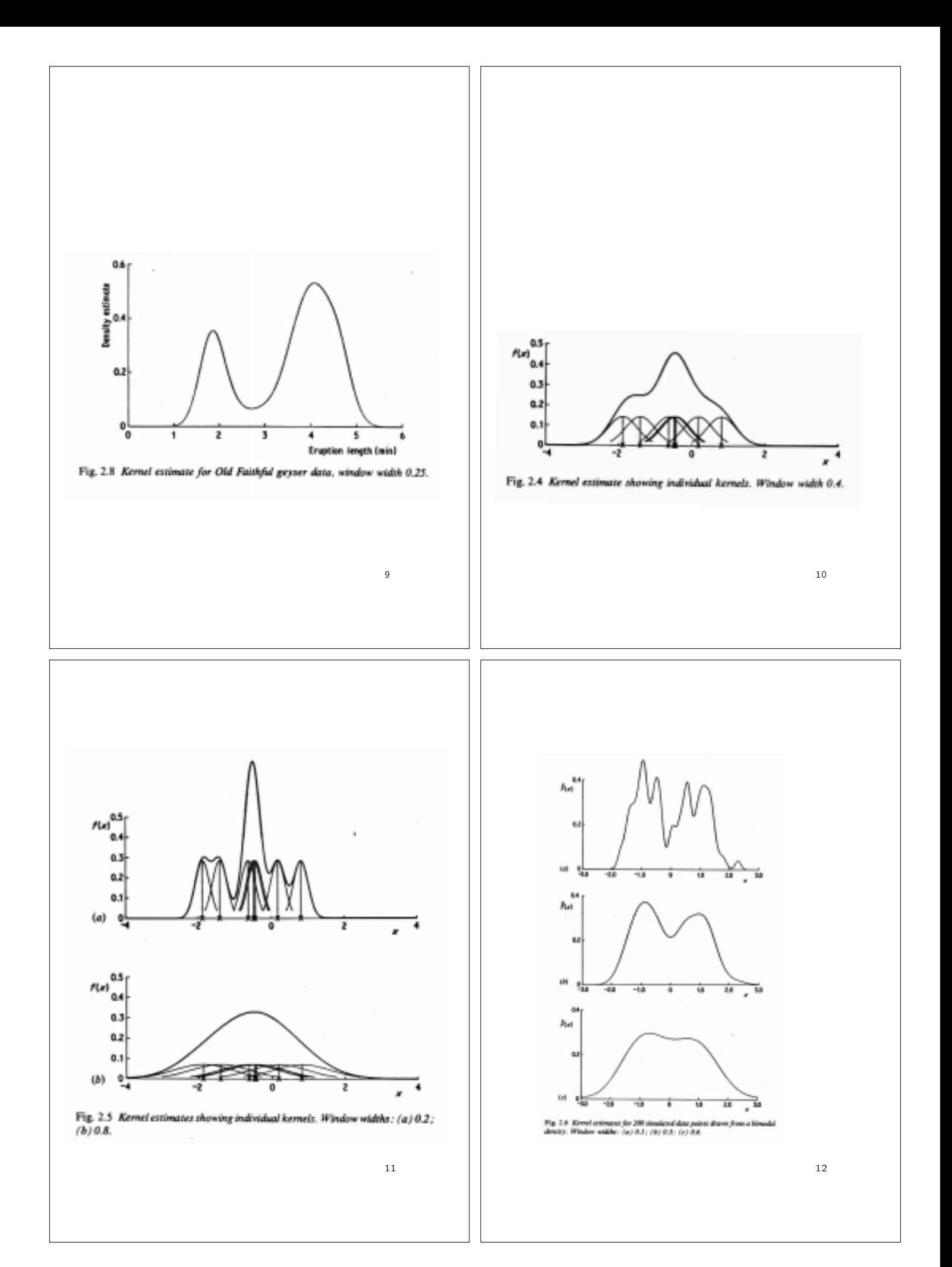

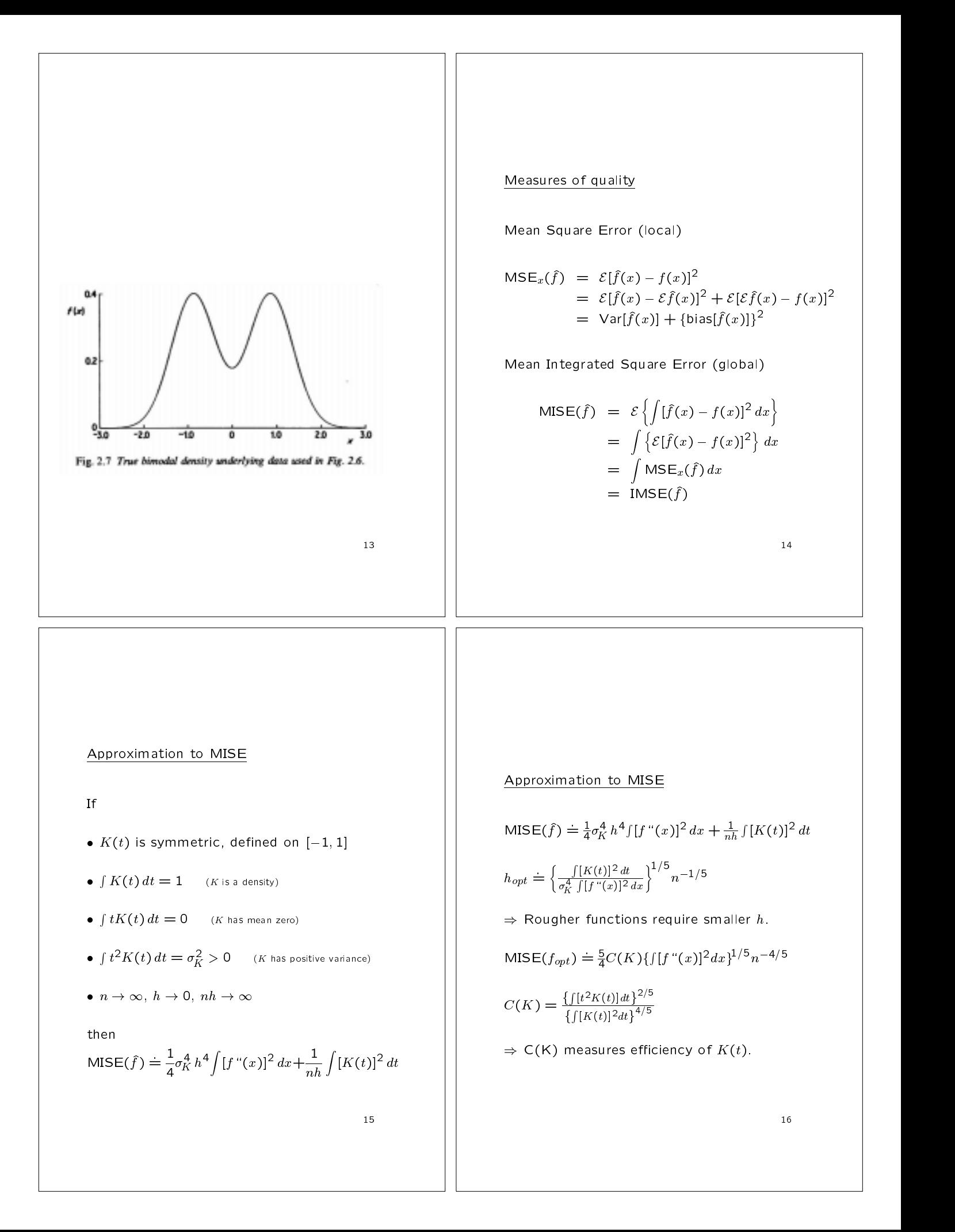

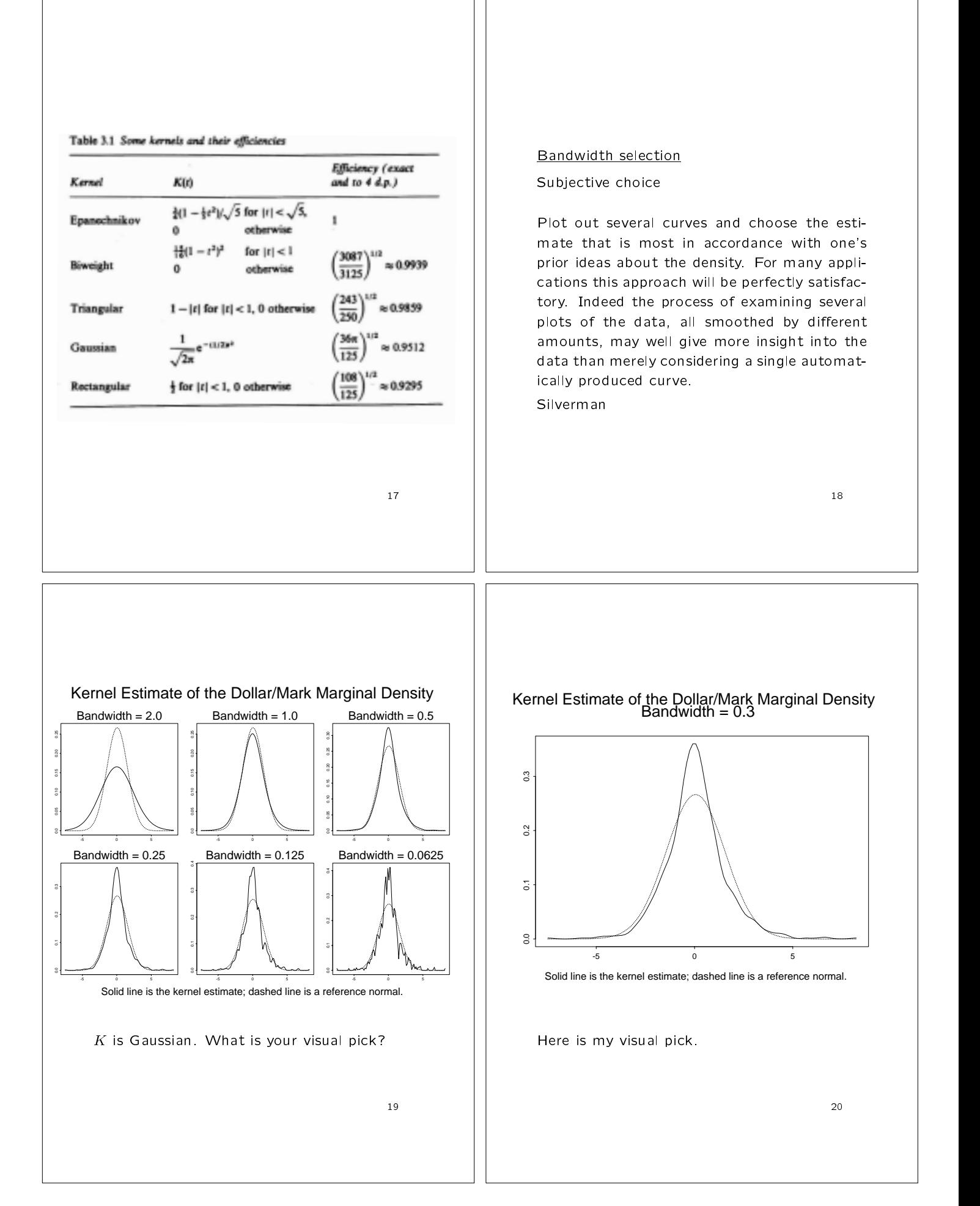

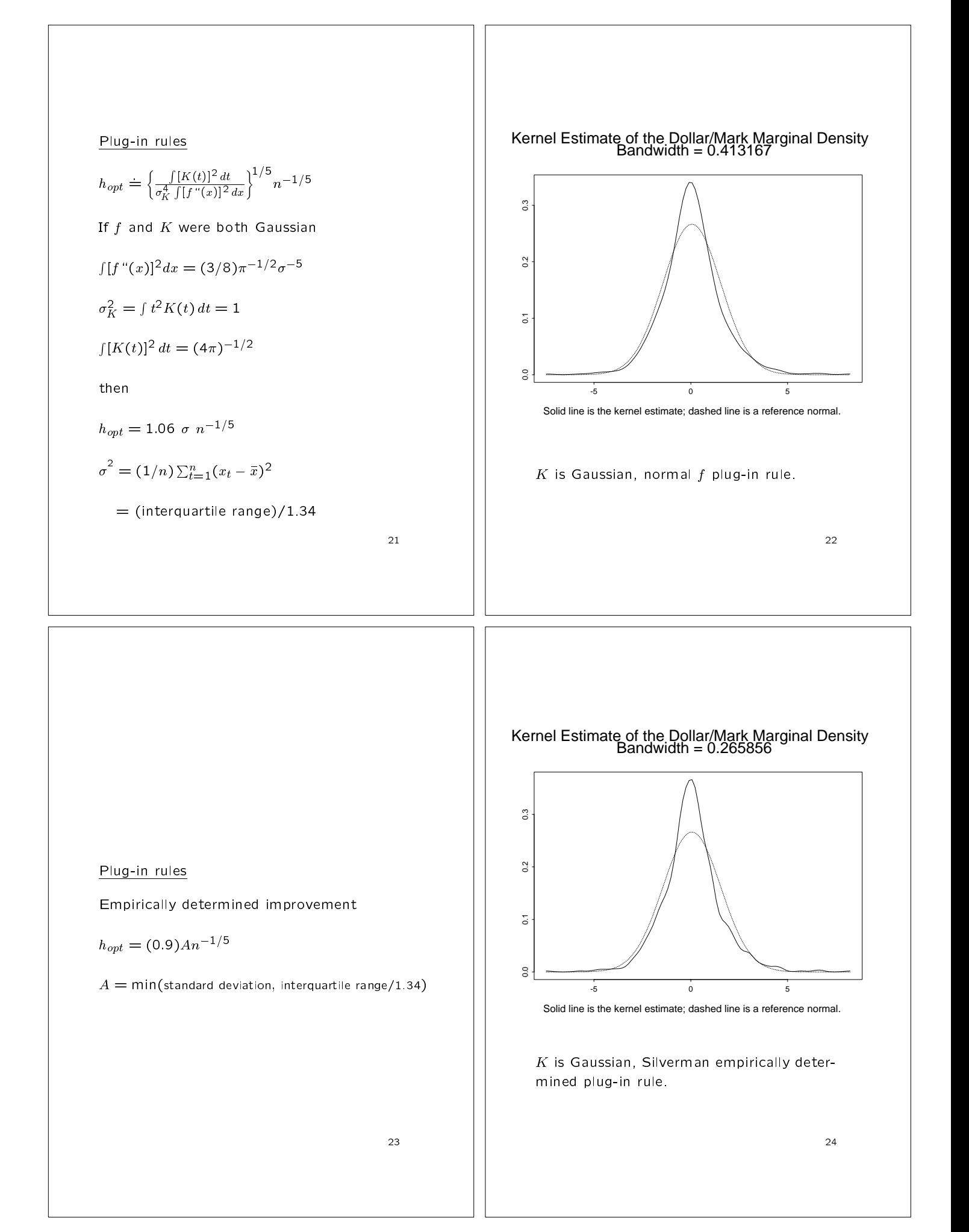

# Least squares cross validation Least squares cross validation An estimate of The idea is to use the data to estimate  $\int \hat{f}^2 - 2 \int \hat{f} f$ f f^  $\int \hat{f}^2 - 2 \int \hat{f} f$ for  $\mathbf{f}$  is a set of  $\mathbf{f}$  is a set of  $\mathbf{f}$  is a set of  $\mathbf{f}$  is a set of  $\mathbf{f}$ which is the part of the integrated square error  $M_1(h) = n^{-2}h^{-1} \sum_{i} K^*[h^{-1}(x_i - x_i)]$  $\lambda$  x  $\lambda$  x  $\lambda$  $\mathbf{A}$   $[n - (x_i - x_j)]$  $\int (\hat{f} - f)^2 = \int \hat{f}^2 - 2 \int \hat{f} f + \int f^2$  $\int f^2$  | | in the contract of the contract of the contract of the contract of the contract of the contract of the contract of the contract of the contract of the contract of the contract of the contract of the contract of the contrac je po svoje programa u objavljanje u objavljanje u objavljanje u objavljanje u objavljanje u objavljanje u obj  $+ 2n^{-1}h^{-1}K(0)$ f f^ + that depends on the bandwidth  $h$ , plot where  $K^*(u) = K^{(2)}(u) - 2K(u)$ the estimate against  $h$ , and choose the  $K^{(2)}(u) = \int K(u-t)K(t)dt$ minimizing value to compute  $\hat{f}$ .  $K(u = t)K(u)du$ 25 26 and 26 and 26 and 26 and 26 and 26 and 26 and 26 and 26 and 26 and 26 and 26 and 26 and 26 and 26 Kernel Estimate of the Dollar/Mark Marginal Density Bandwidth = 0.2 Least squares cross validation Stone:  $0.3$ 0.0 0.1 0.2 0.3 The difference between least-squares crossvalidation estimate of  $h$  and the bandwidth  $_{\circ}^{\circ}$ that minimizes the integrated square error  $\int [\hat{f}(u) - f(u)]^2 du$  $\overline{\mathbf{S}}$ converges to zero as sample increases.  $\tilde{a}$ -5 0 5 Solid line is the kernel estimate; dashed line is a reference normal. Marron: The variability in the least-squares cross-validation  $K$  is Gaussian, least-squares cross-validated estimate of  $h$  is so large that the result is usebandwidth. less. 27 28

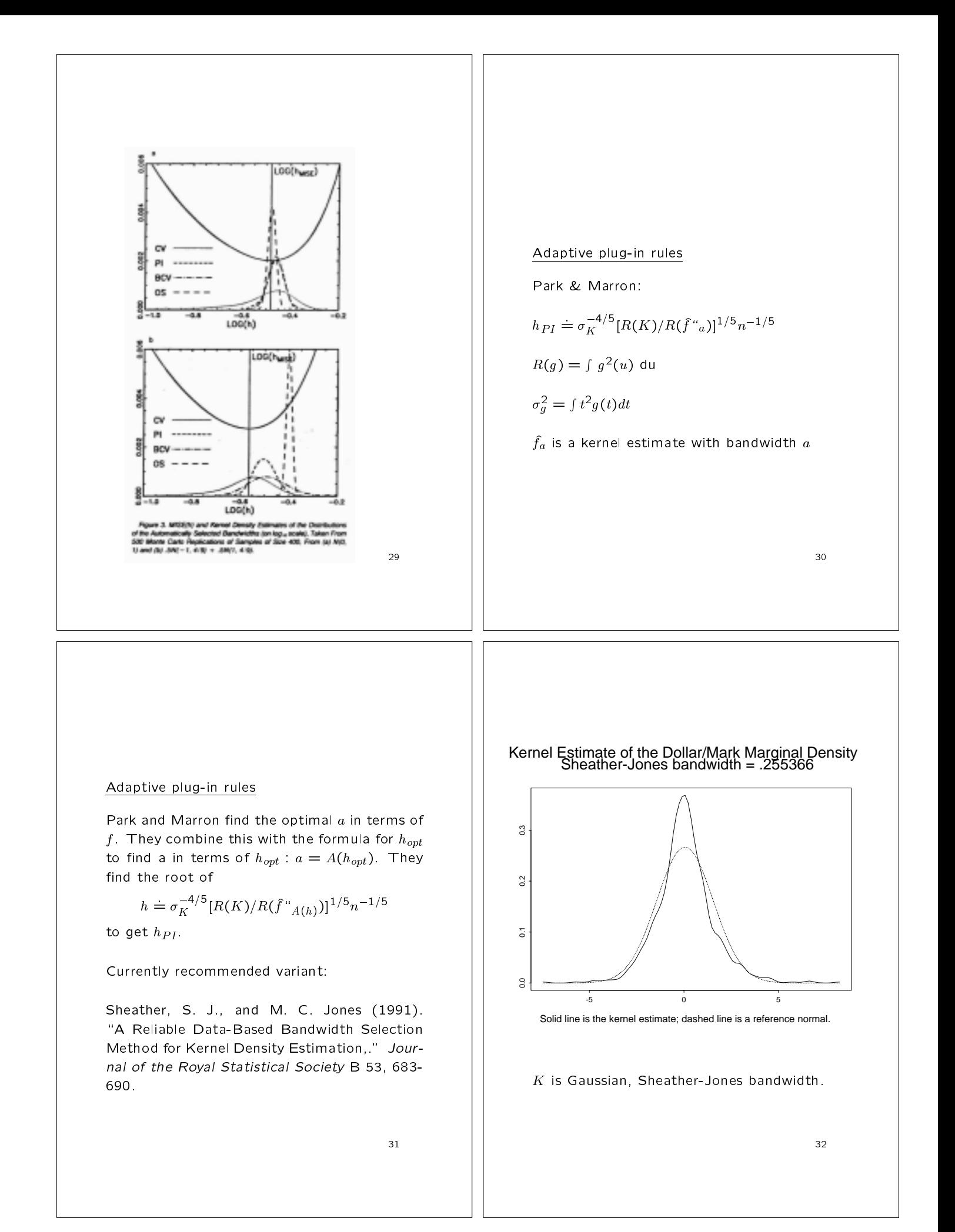

#### Visual methods

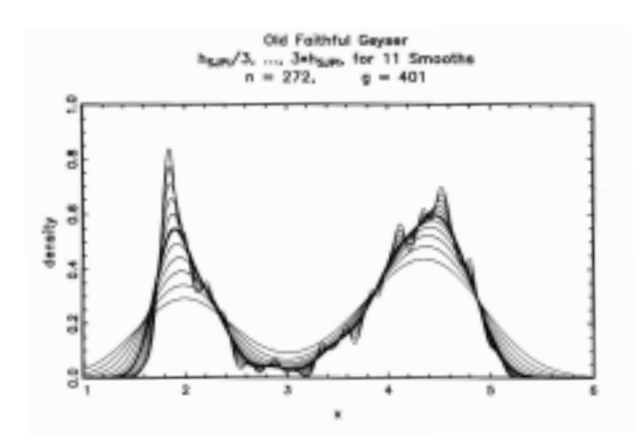

Overplot densities for a large number of bandwidths with the data determined bandwidth shown with a wider line width than the others.

> $33$ 33

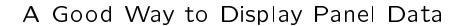

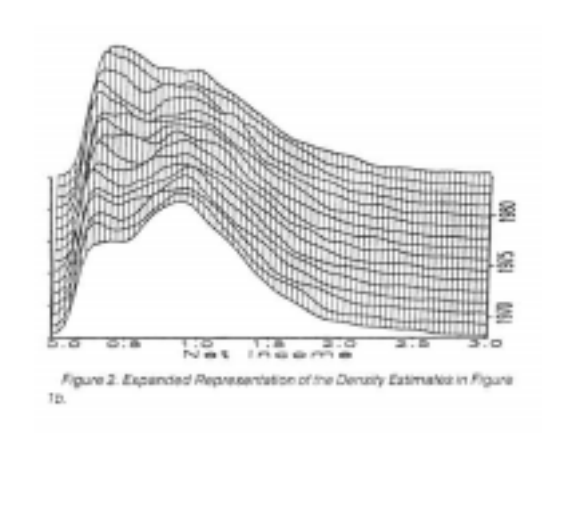

#### Adaptive methods

Variable bandwidth kernels

Silverman, B. W. (1986), Density Estimation for Statistics and Data Analysis, London: Chapman and Hall.

Transformation methods

Wand, M. P., J. S. Marron, and D. Rupert (1991), "Transformations in Density Estimation," Journal of the American Statistical Association 86, 343-352.

#### Mixture: generates density plots and data

usage: mixture -n value -d name [options]

flags: -n value number of observations or number of plot points -d name density to sample or plot, choices: gaussian,<br>skewed\_unimodal, strongly\_skewed, kurtotic\_unimodal,<br>outlier, bimodal, separated\_bimodal, skewed\_bimodal,<br>trimodal, claw, double\_claw, asymmetric\_claw, asymmetric\_double\_claw, smooth\_comb, discrete\_comb options: -s value supply an integer seed rather than accept default

-p generate plot points -e output observations in e format with full precision

examples: mixture -n 200 -d claw > out.dat The output file contains y values, one per line. mixture -n 200 -d claw -p > out.dat The output file contains y x pairs, one pair per line, y first.

Squared Error, The Annals of Statistics 20, 712--736.

 $\sim$  344  $\,$  344  $\,$  344  $\,$  344  $\,$  344  $\,$  344  $\,$  344  $\,$  344  $\,$  344  $\,$  344  $\,$  344  $\,$  344  $\,$  344  $\,$  344  $\,$  344  $\,$  344  $\,$  344  $\,$  344  $\,$  344  $\,$  344  $\,$  344  $\,$  344  $\,$  344  $\,$  344  $\,$ 

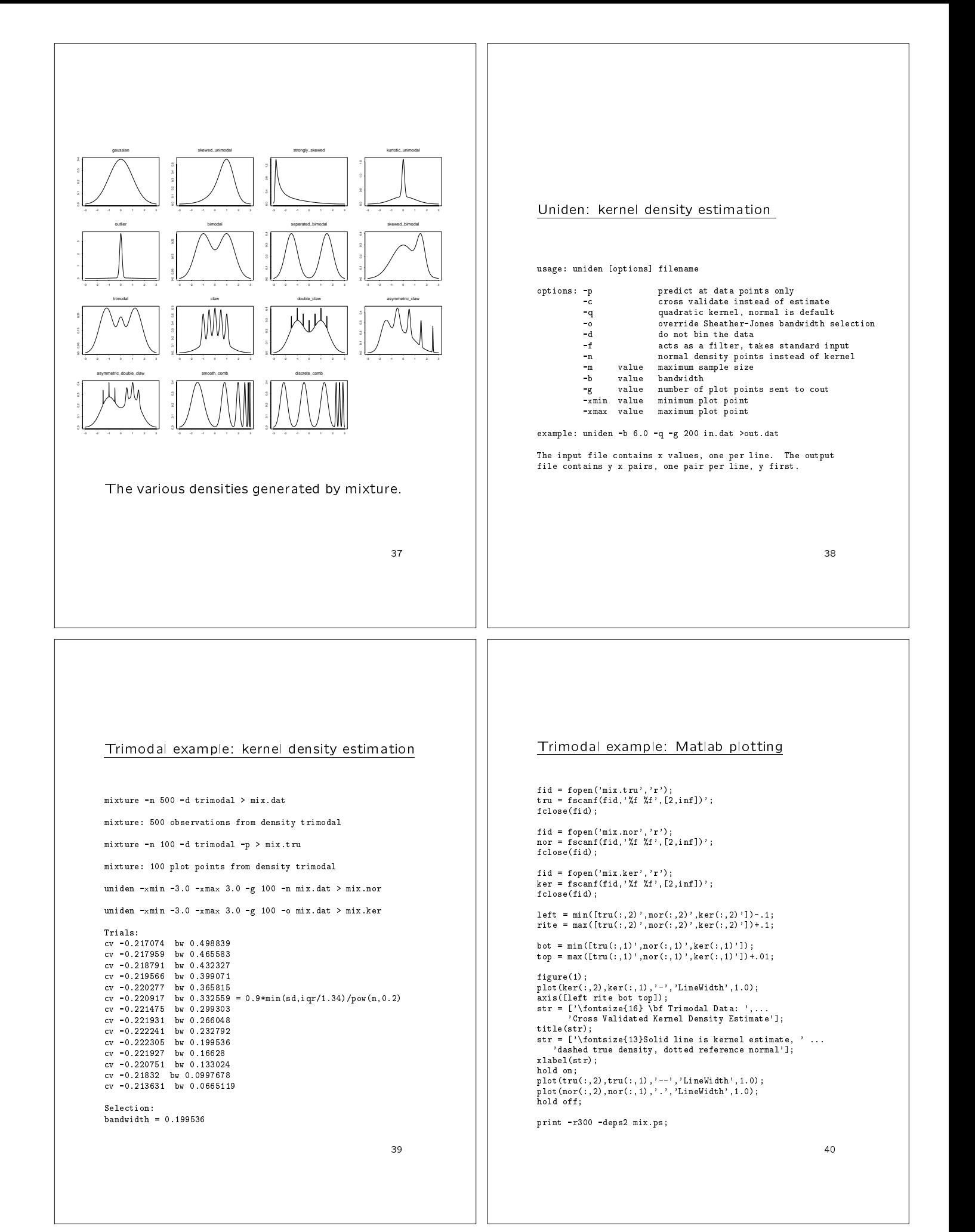

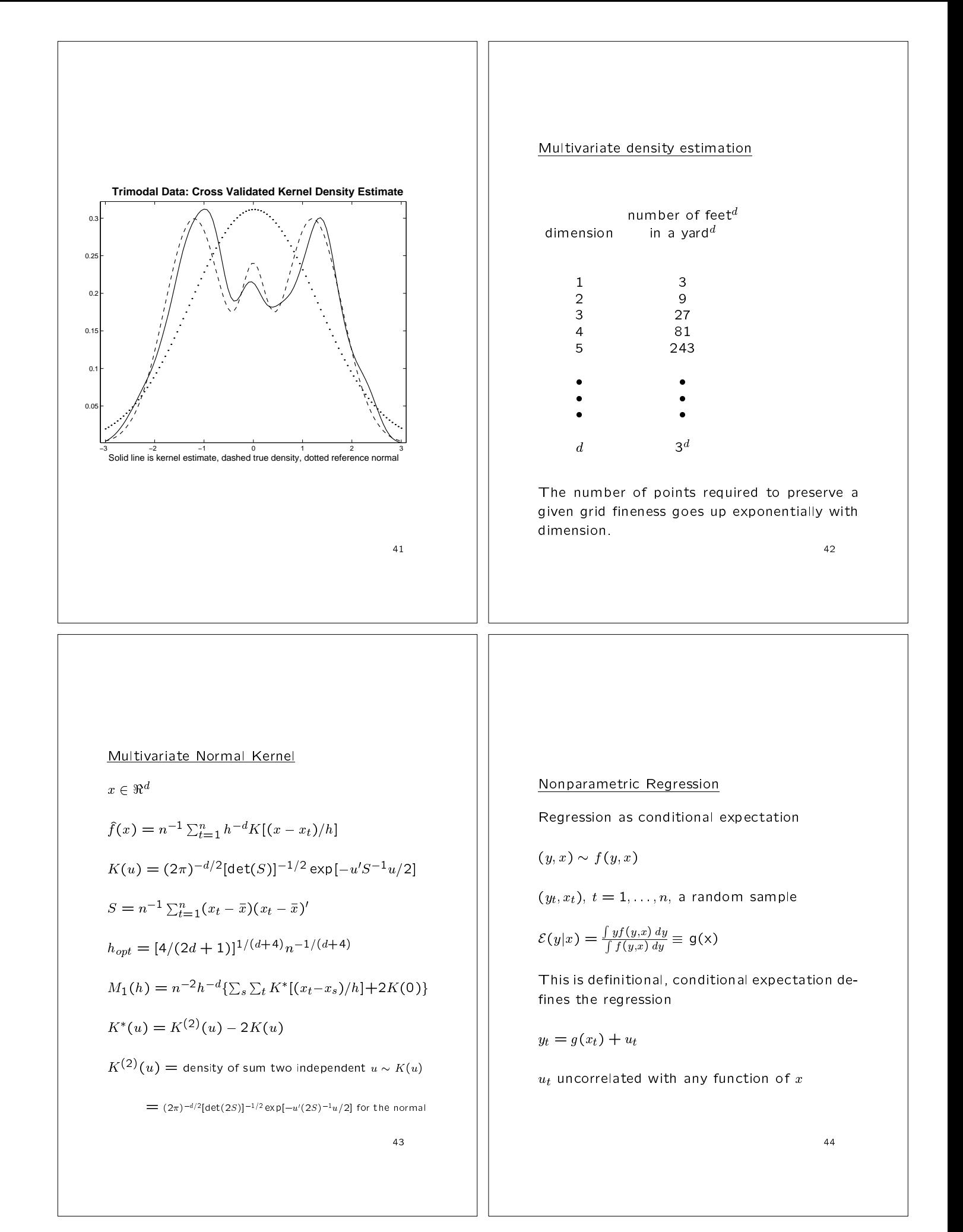

Kernel estimate of  $f(x)$  and  $f(y, x)$  $K(u) = (2\pi)^{-\alpha}$  interested to the expirit  $u/2$  if the  $2$  $x \in \Re^k$  $f(x) = n^{-1} \sum_{t=1}^{n} h^{-k} K[(x - x_t)/h]$  $S = n^{-1} \sum_{t=1}^{n} (x_t - \bar{x})(x_t - \bar{x})$ <sup>n</sup>  $f(y, x) = n^{-1} \sum_{t=1}^{n} h^{-\kappa+1} K[(y - y_t, x - x_t)/h]$  $S = n^{-1} \sum_{t=1}^{n} (y_t - \bar{y}, x_t - \bar{x})(y_t - \bar{y}, x_t - \bar{x})'$ 

45

## Kernel estimate

If the kernel satisfies

$$
\int yK(y, x) dy = 0 \text{ and } \int K(y, x) dy = K(x)
$$

then

$$
\hat{g}(x) = \frac{\int y f(y, x) dy}{\int \hat{f}(y, x) dy}
$$

$$
= \frac{\sum_{t=1}^{n} y_t K[(x - x_t)/h]}{\sum_{t=1}^{n} K[(x - x_t)/h]}
$$

 $=$  a locally weighted average of  $y_t$ 

46  $\overline{4}$  466  $\overline{4}$  466  $\overline{4}$  466  $\overline{4}$  466  $\overline{4}$  466  $\overline{4}$  466  $\overline{4}$  466  $\overline{4}$ 

## Time series (Robinson)

$$
y_t \in \Re^M \ x_{t-1} = (y'_{t-L}, \ \ldots, \ y'_{t-1})'
$$

Joint density

$$
\hat{f}(y,x) = n^{-1}h^{-ML-M} \sum_{t=1}^{n} K[(y-y_t, x-x_{t-1})/h]
$$

One-step-ahead conditional density

$$
\widehat{f}(y|x) = \widehat{f}(y,x)/\int \widehat{f}(y,x)dy
$$

Conditional mean

$$
\mathcal{E}(y|x) = \frac{\sum_{t=1}^{n} y_t K[(x-x_t)/h]}{\sum_{t=1}^{n} K[(x-x_t)/h]}
$$

Conditional variance

$$
\hat{V}(y|x) = \frac{\sum_{t=1}^{n} (y_t - \hat{\mathcal{E}}_t)(y_t - \hat{\mathcal{E}}_t)' K[(x - x_t)/h]}{\sum_{t=1}^{n} K[(x - x_t)/h]}
$$

$$
\hat{\mathcal{E}}_t = \hat{\mathcal{E}}(y|x_t)
$$

Works because time series data are correlated in time, not in space.

## Cross validation

Let  $\hat{g}_t$  be the estimator of  $g(x)$  with  $x_t$  left out of the sample and with bandwidth  $h$ . Choose

$$
CV(h) = \frac{1}{n} \sum_{t=1}^{n} [y_t - \hat{g}_t(x_t)]^2
$$

#### Unireg: kernel regression estimation

usage: unireg [options] filename

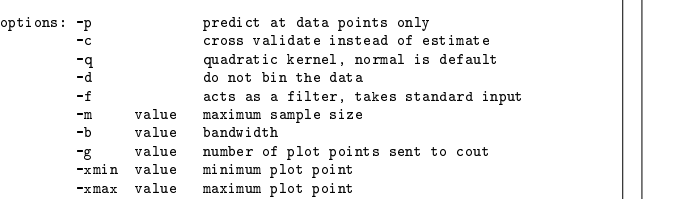

example: unireg -b 6.0 -q -g 200 in.dat >out.dat

The input file contains y x pairs, one pair per line, y first. The output file is the same.

49

# Exchange rate example: SAS data preparation

```
infile 'dm fri.dat';
   input
(yy mm dd day gap spot forwrd tb30);
   f = 100 * (log((1.0/forward)));
   \mathbf{f}\mathbf{s} = \mathbf{f} - \mathbf{s};
  tb = tb30;if _n_ = 1 then delete;
data work02;<br>set work01;
   dslag=lag(ds);<br>if _n_=1 then delete;
proc sort data=work02 out=work03;
 by dslag;
 set work03;<br>file "ds_lev01.dat";
  put ds 20.16 dslag 20.16;
```
50

## Exchange rate example: Splus plotting

Exchange rate example: kernel regression

unireg -p ds\_lev01.dat > ds\_lev02.a.dat Trials: cv 2.26179 bw .371856<br>cv 2.26230 bw .345295 cv 2.26299 bw .318733 cv 2.26387 bw .292172 cv 2.26500 bw .265611 = .9\*min(sd,iqr/1.34)/n\*\*.2 cv 2.26640 bw 0.23905 cv 2.26821 bw .212489 cv 2.27078 bw .185928 cv 2.27512 bw .159367 cv 2.28318 bw .132806

 $bandwidth = .398417$ 

```
par(mfrow=c(1,1),oma=c(4,3,5,3))
```

```
\begin{array}{lll} &\text{ncol=2, byrow=T)}\\ y & \leftarrow \text{tmp}[1,1]\\ x & \leftarrow \text{tmp}[2] \end{array}
```
 $\verb|tmp <= \texttt{matrix}(\texttt{scan("ds\_lev02.a.dat"))\,,$ yhat  $\leftarrow$  tmp[,1]<br>xplt  $\leftarrow$  tmp[,2]

 $\begin{pmatrix} y \text{lab} = "", x \text{lab} = ""\text{b}) \\ \text{points}(x,y) \end{pmatrix}$ lines(xplt,yhat)

mitut (side=1,2000) = 1,000 = 1,000 = 1,000 = 1,000 = 1.3,000 = 1.3,000 = 1.3,000 = 1.3,000 = 1.3,000 = 1.3,000 = 1.3,000 = 1.3,000 = 1.3,000 = 1.3,000 = 1.3,000 = 1.3,000 = 1.3,000 = 1.3,000 = 1.3,000 = 1.3,000 = 1.3,000 points are a scatter plot of the data.")

mtext(side=3,line=1,cex=2,outer=TRUE, "Alternative" Conditional Mean \n

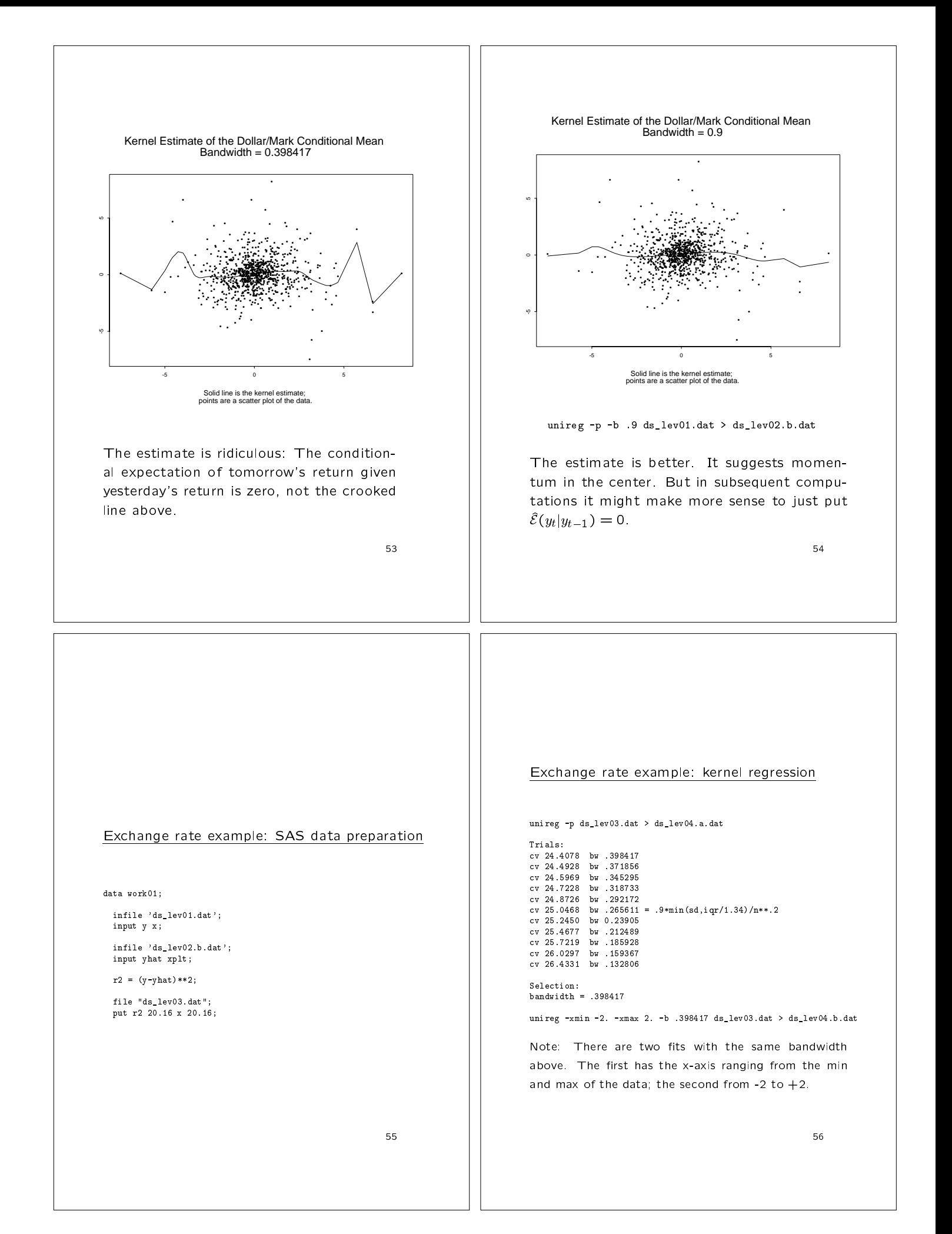

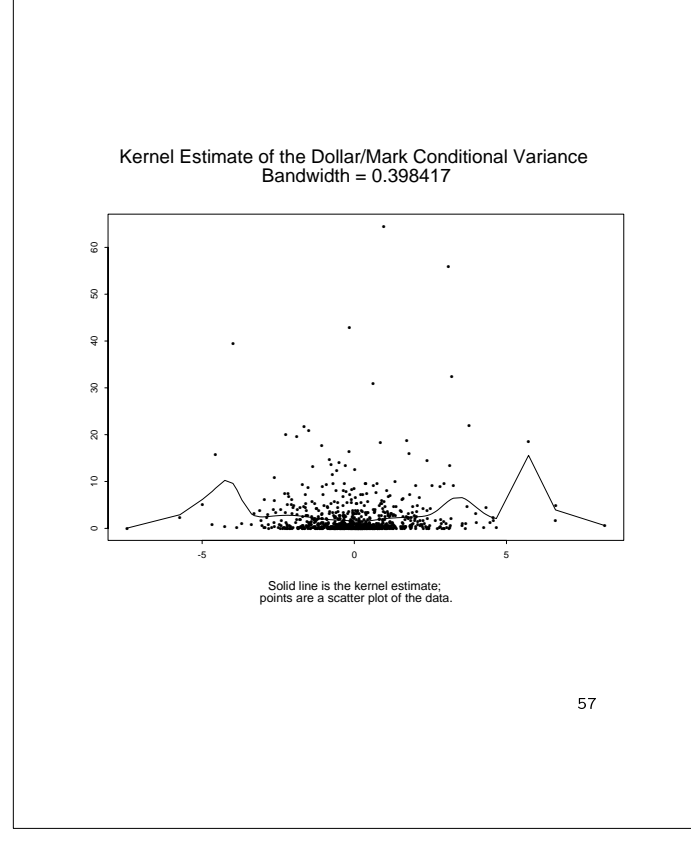

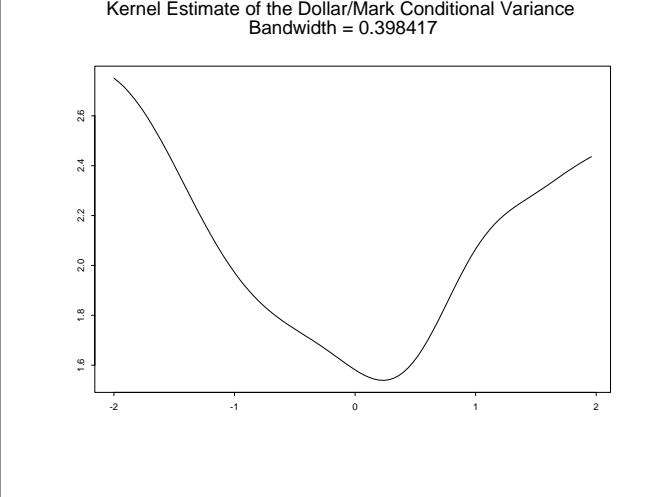

## **Localization**

A kernel regression estimator can be viewed as a weighted least squares estimate of a mean

$$
\mu_x = \frac{\sum_{t=1}^n y_t K[(x - x_t)/h]}{\sum_{t=1}^n K[(x - x_t)/h]}
$$
  
=  $(X'WX)^{-1}(X'Wy)$   
 $\hat{g}(x) = \mu_x$ 

where

$$
X = \begin{pmatrix} 1 \\ 1 \\ \vdots \\ 1 \end{pmatrix} \qquad y = \begin{pmatrix} y_1 \\ y_2 \\ \vdots \\ y_n \end{pmatrix}
$$

$$
W = \begin{pmatrix} K[(x-x_1)/h] & & & & \\ & K[(x-x_2)/h] & & & \\ & & & K[(x-x_2)/h] \end{pmatrix}
$$
 Note that  $\hat{\alpha}$  each x.

Note that  $W$  depends on both  $x$  and  $h$ .

59

Local linear

$$
\begin{pmatrix}\n\hat{\alpha} \\
\hat{\beta}\n\end{pmatrix} = (X'WX)^{-1}(X'Wy)
$$
\n
$$
\hat{g}(x) = \hat{\alpha} + \hat{\beta}x
$$

where

$$
X = \begin{pmatrix} 1 & x_1 \\ 1 & x_2 \\ \vdots & \vdots \\ 1 & x_n \end{pmatrix} \qquad y = \begin{pmatrix} y_1 \\ y_2 \\ \vdots \\ y_n \end{pmatrix}
$$

$$
W = \begin{pmatrix} K[(x - x_1)/h] & & & \\ & K[(x - x_2)/h] & & \\ & & K[(x - x_2)/h] \end{pmatrix}
$$

 $\begin{array}{c} \text{if } x \in \{1, \ldots, n\} \cup \{x, y\} \cup \{x, y\} \cup \{x, y\} \cup \{x, y\} \cup \{x, y\} \cup \{x, y\} \cup \{x, y\} \cup \{x, y\} \cup \{x, y\} \cup \{x, y\} \cup \{x, y\} \cup \{x, y\} \cup \{x, y\} \cup \{x, y\} \cup \{x, y\} \cup \{x, y\} \cup \{x, y\} \cup \{x, y\} \cup \{x, y\} \cup \{x, y\} \cup \{x, y\} \cup \{x$  $\Box$   $\Box$  Note that  $\hat{\alpha}$  and  $\beta$  must be recomputed for  $\Box$ 

60

Local quadratic

$$
\begin{pmatrix}\n\hat{\alpha} \\
\hat{\beta} \\
\hat{\gamma}\n\end{pmatrix} = (X'W^{-1}X)^{-1}(X'W^{-1}y)
$$
\n
$$
\hat{g}(x) = \hat{\alpha}
$$

$$
X = \begin{pmatrix} 1 & x_1 - x & (x_1 - x)^2 \\ 1 & x_2 - x & (x_2 - x)^2 \\ \vdots & \vdots & \vdots \\ 1 & x_n - x & (x_n - x)^2 \end{pmatrix} \qquad y = \begin{pmatrix} y_1 \\ y_2 \\ \vdots \\ y_n \end{pmatrix} \qquad \qquad \hat{\theta}_x = a
$$
  

$$
W^{-1} = \begin{pmatrix} K[(x - x_1)/h] & K[(x - x_2)/h] \\ & K[(x - x_2)/h] \end{pmatrix} \qquad \hat{\theta}_x = a
$$

discussed for an interact of the computed for each and the variance is the same. Similarly, local quartic is better that local cubic.

Derivative estimate:  
\n
$$
\frac{d}{dx}\hat{g}(x) = \hat{\beta}
$$

61

## **Localization**

Nearly anything can be localized. Here is local maximum likelihood:

$$
\hat{\theta}_x = \underset{\theta \in \Theta}{\arg \max} \sum_{t=1}^n K[(x - x_t)/h] \log[p(y_t|x_t, \theta)]
$$
\n
$$
\hat{\mathcal{E}}(y|x) = \int y p(y|x, \hat{\theta}_x) dy
$$
\n
$$
\widehat{\text{Var}}(y|x) = \int [y - \mathcal{E}(y|x)]^2 p(y|x, \hat{\theta}_x) dy
$$

 $\theta$  must be recomputed for each x.